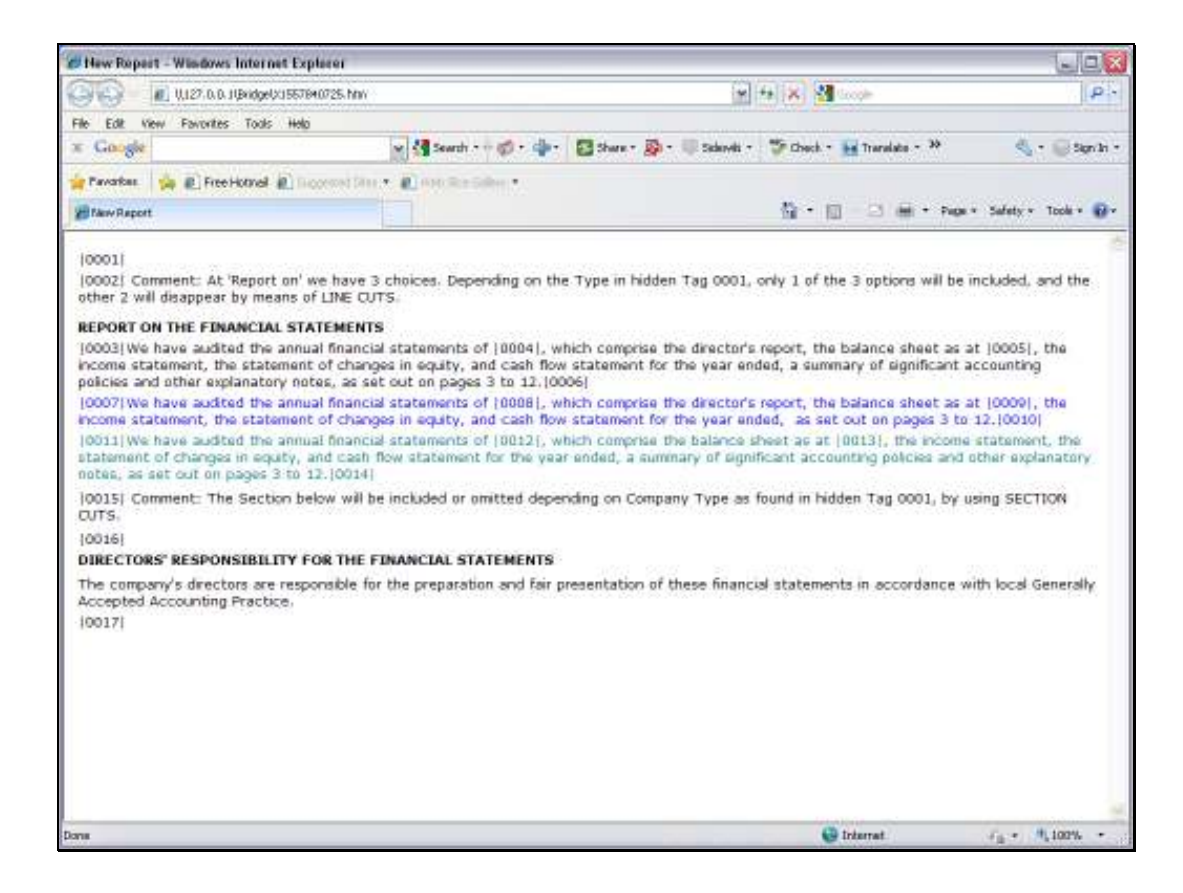

Slide notes: In this Layout we have a Comment that says that the Section below is conditional, and may be suppressed, or as we say, may be CUT. We do this with Section Cut Tags.

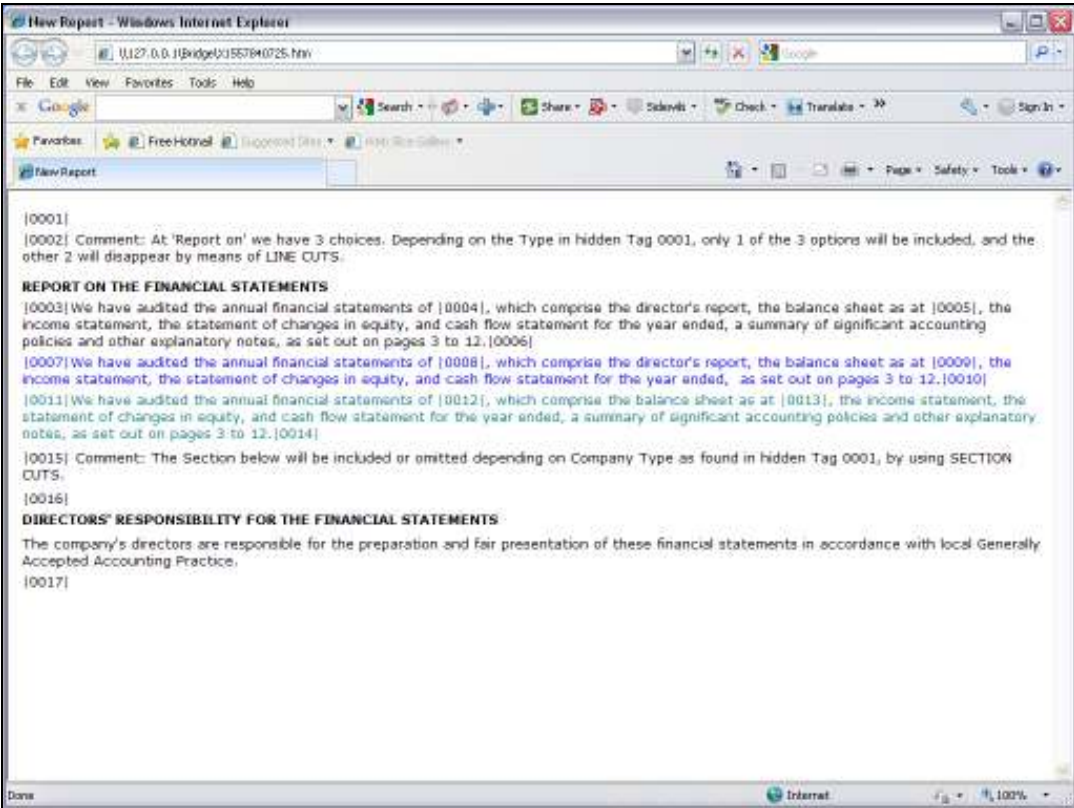

Slide notes: Section Cuts are always used in pairs of 2 Tags, 1 of which is at the beginning and the other at the end of the Section to cut. A Section is not a line, and can include multiple lines.

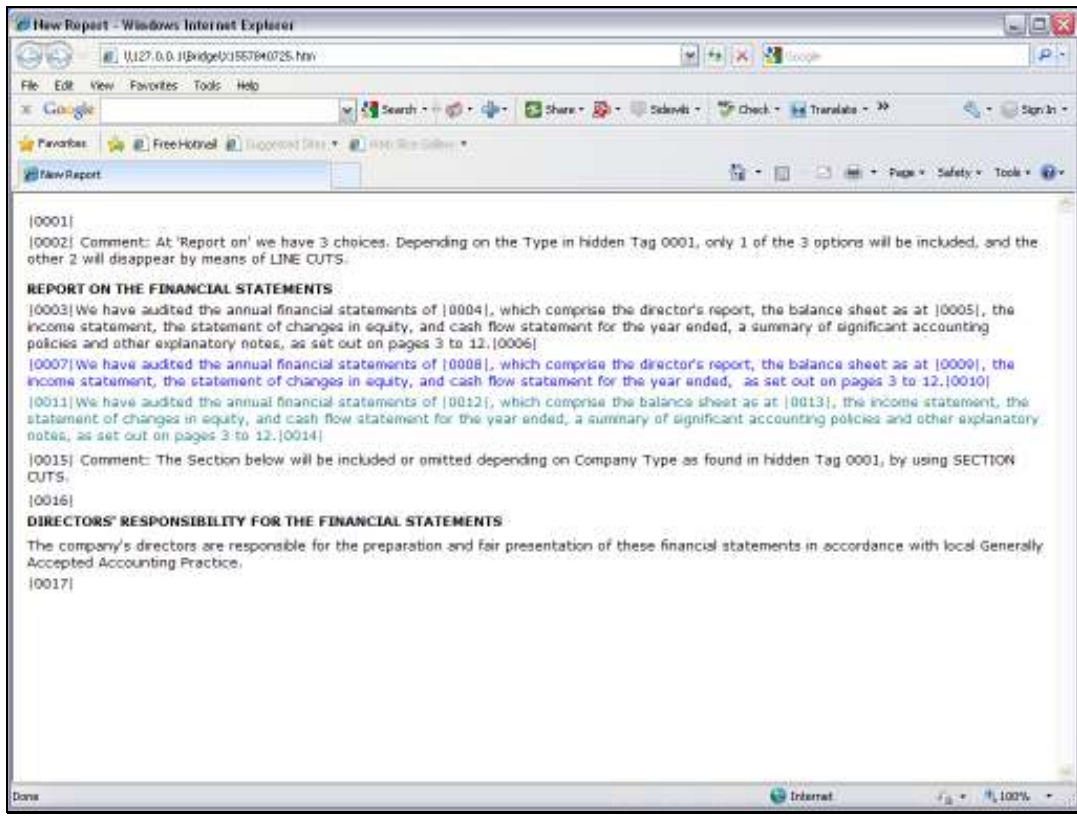

Slide 3 Slide notes:

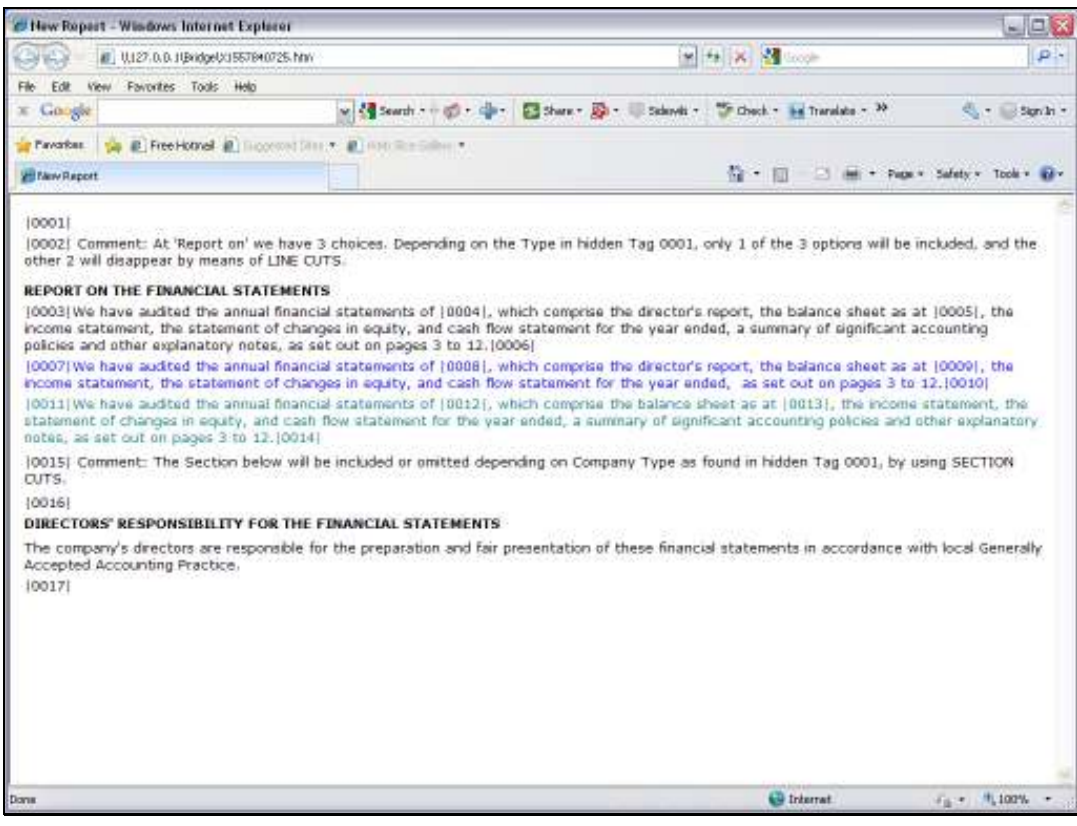

Slide 4 Slide notes:

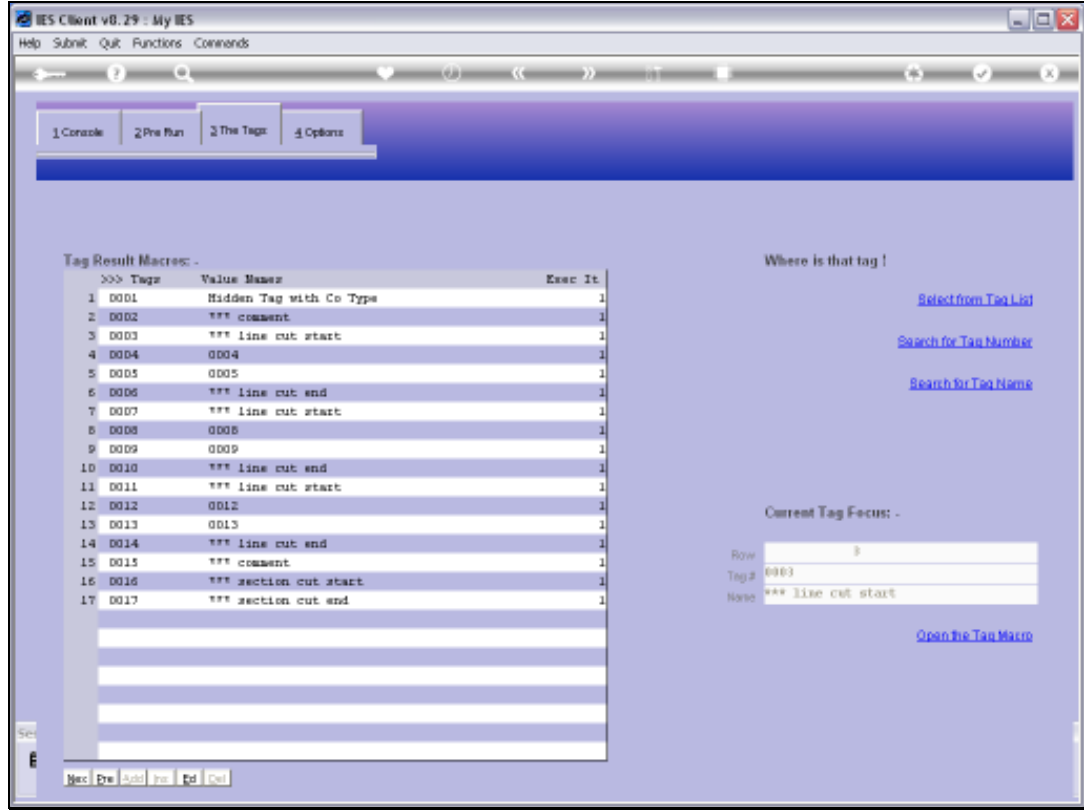

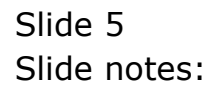

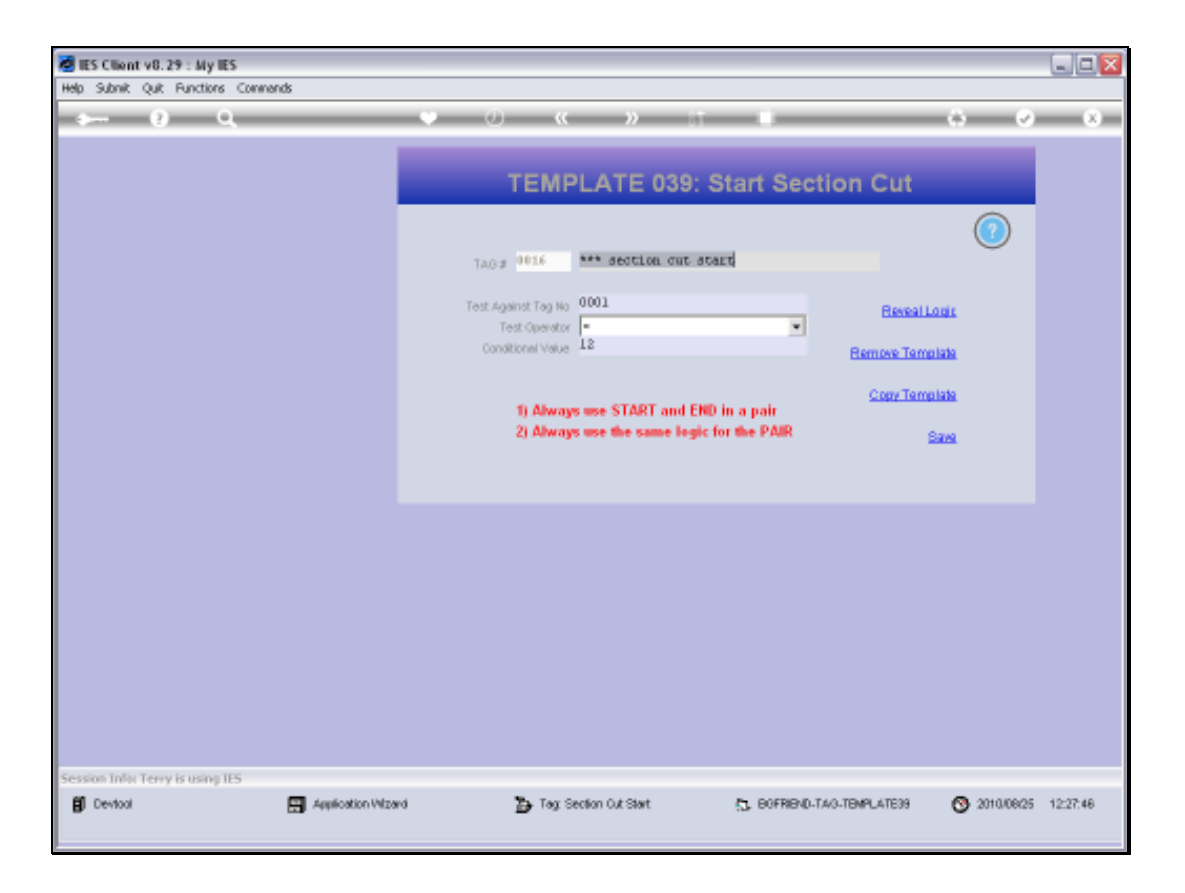

Slide notes: A Section Cut always compares a stated Value against the Value found in another Tag, and applies a selected operator. If the condition is true, then the Cut takes effect.

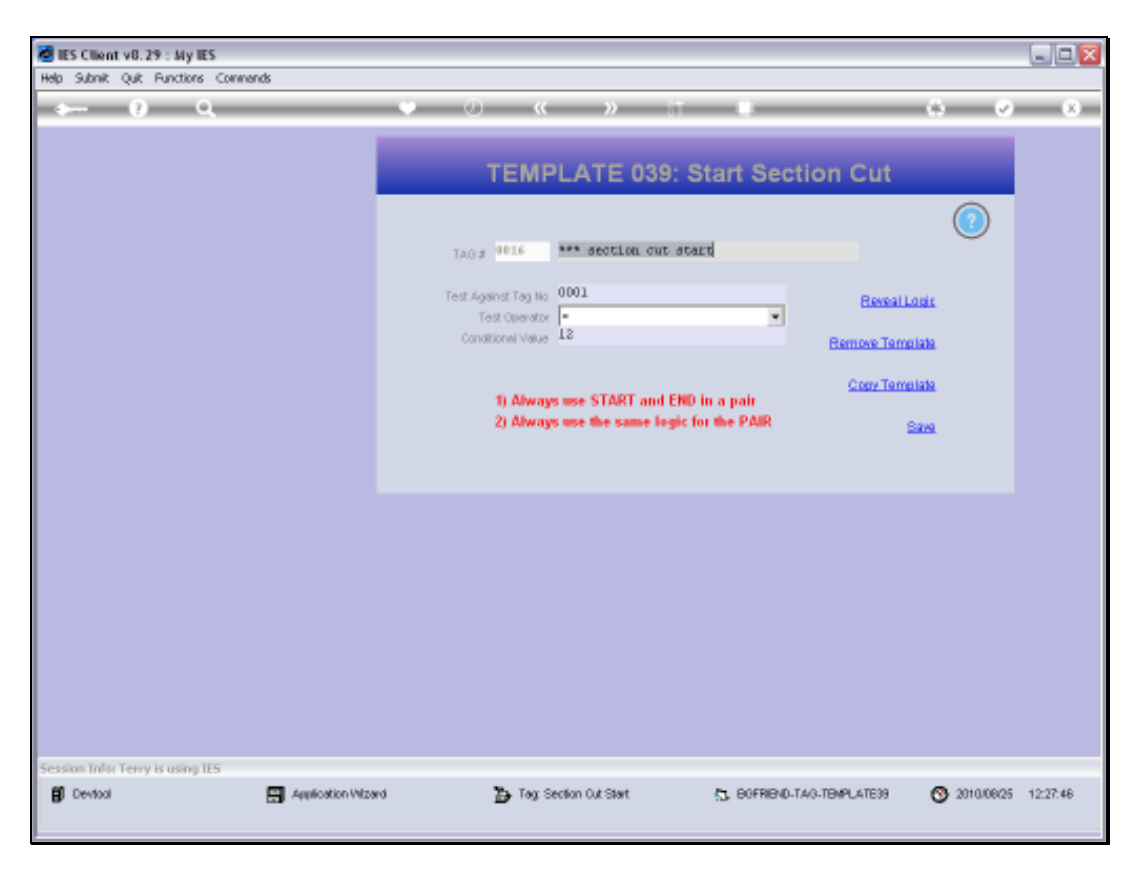

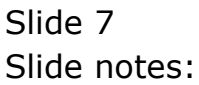

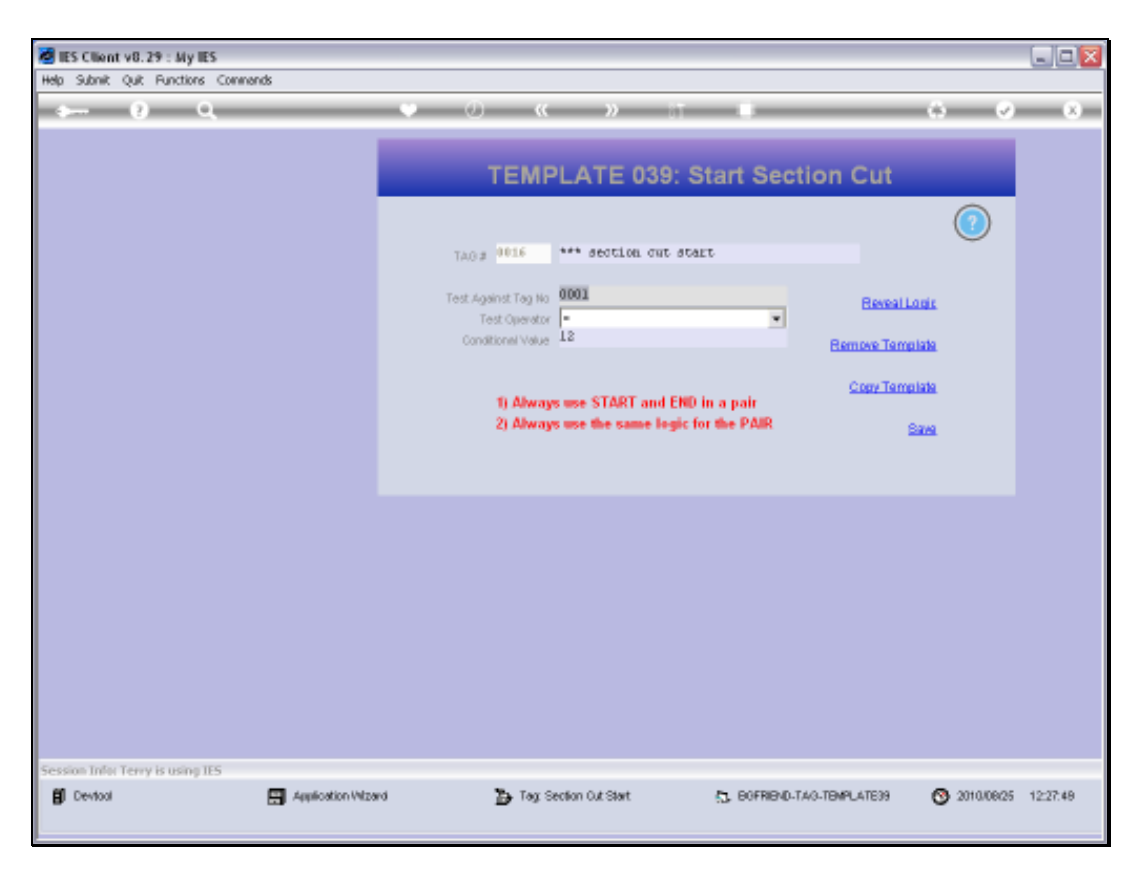

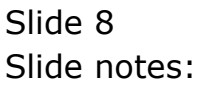

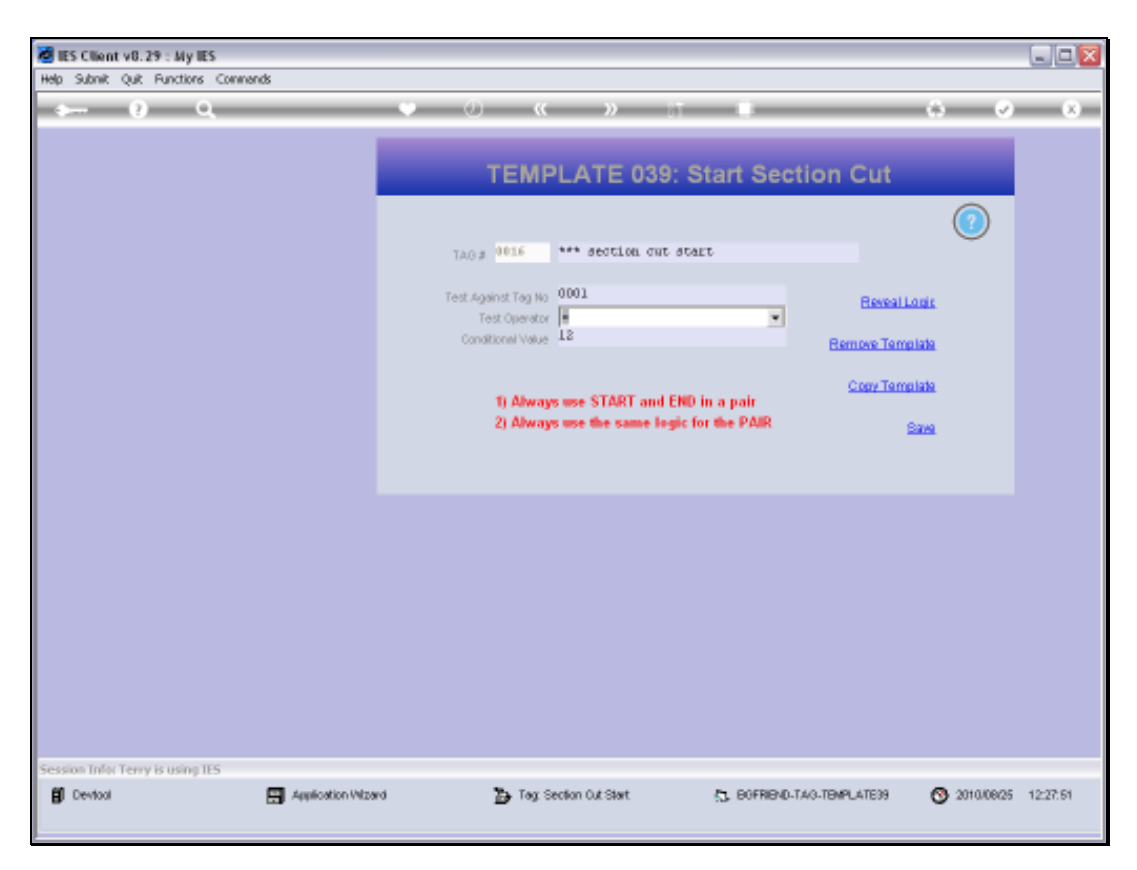

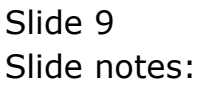

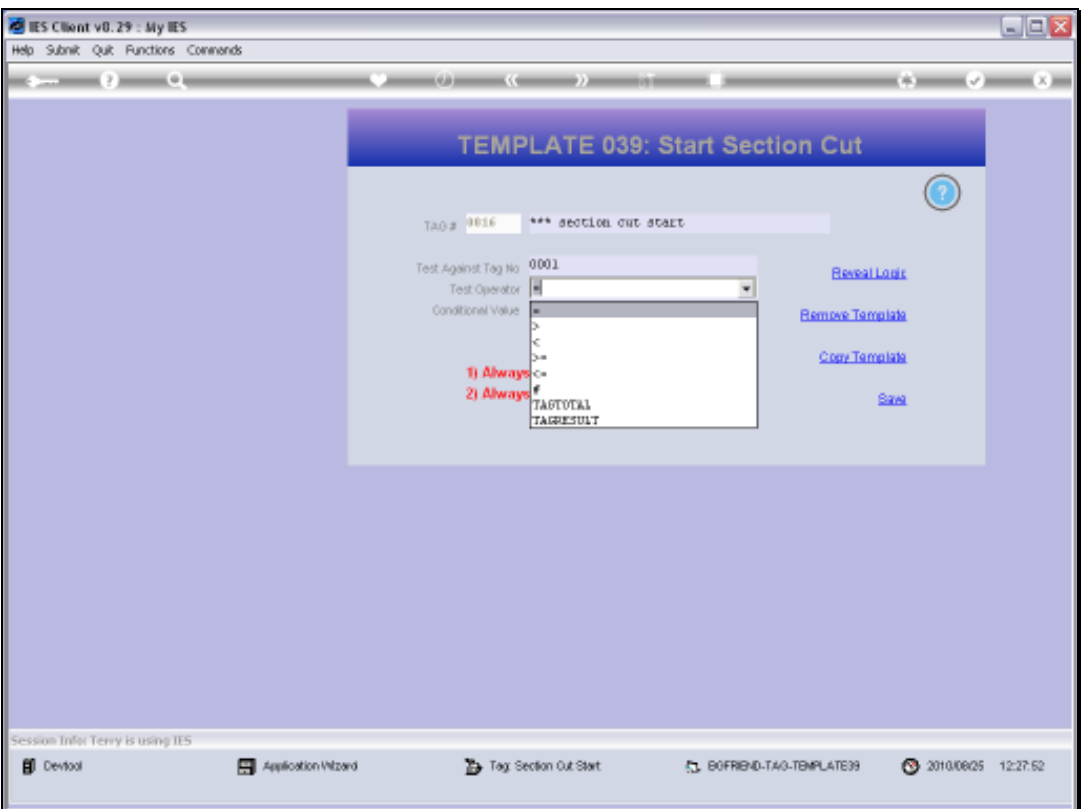

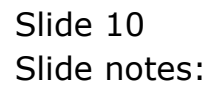

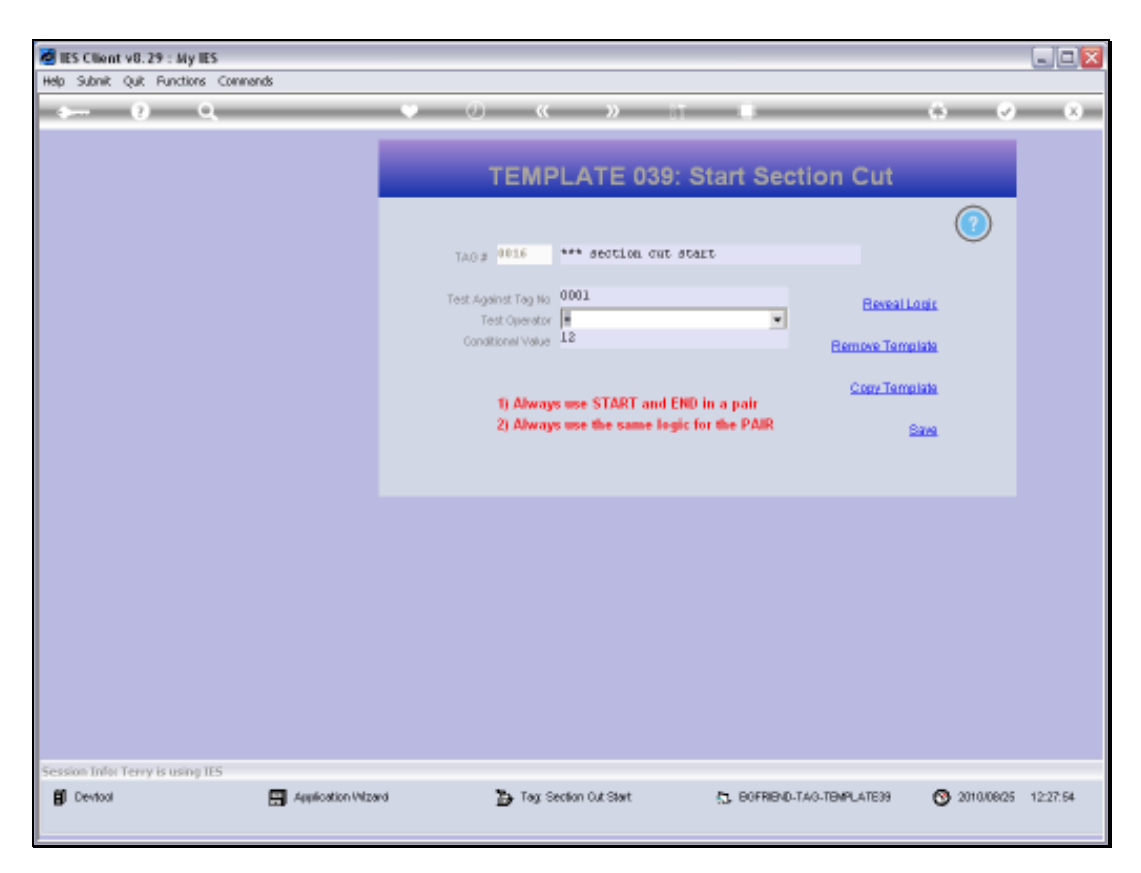

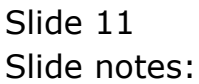

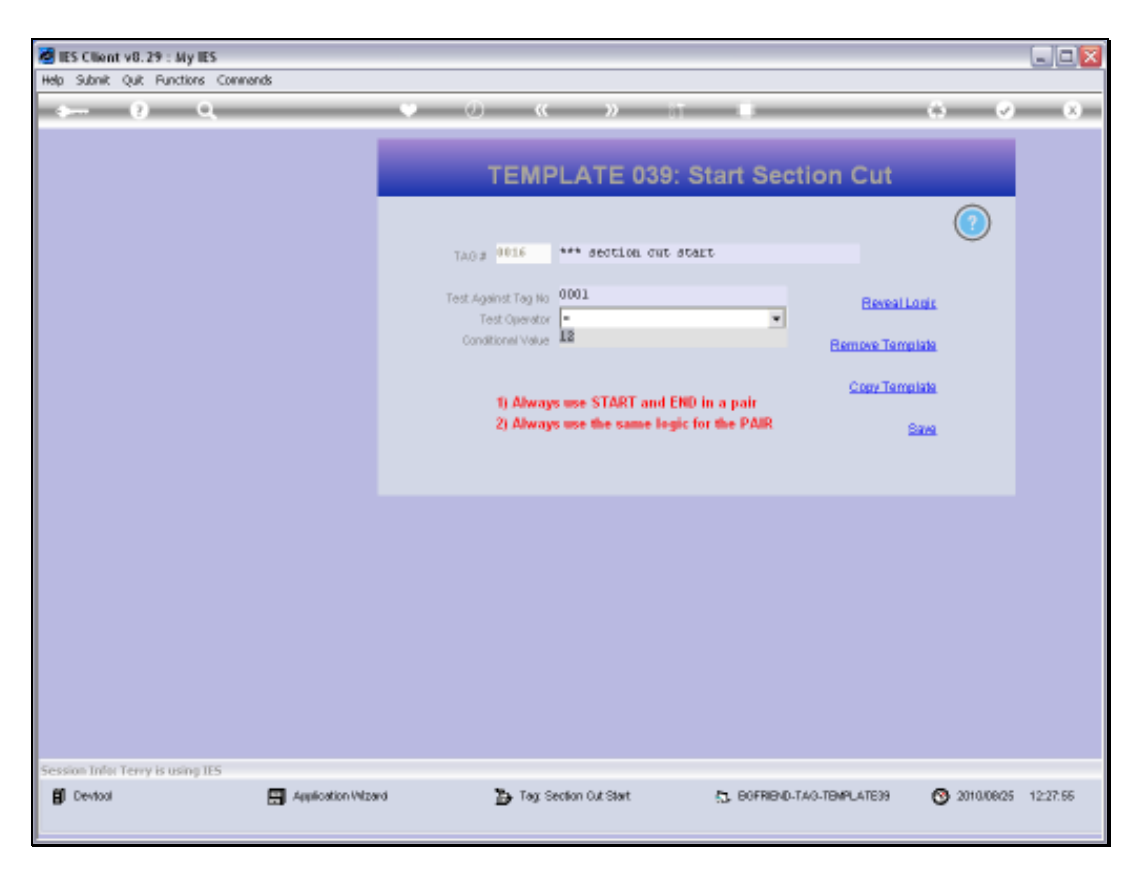

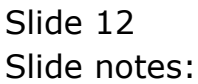

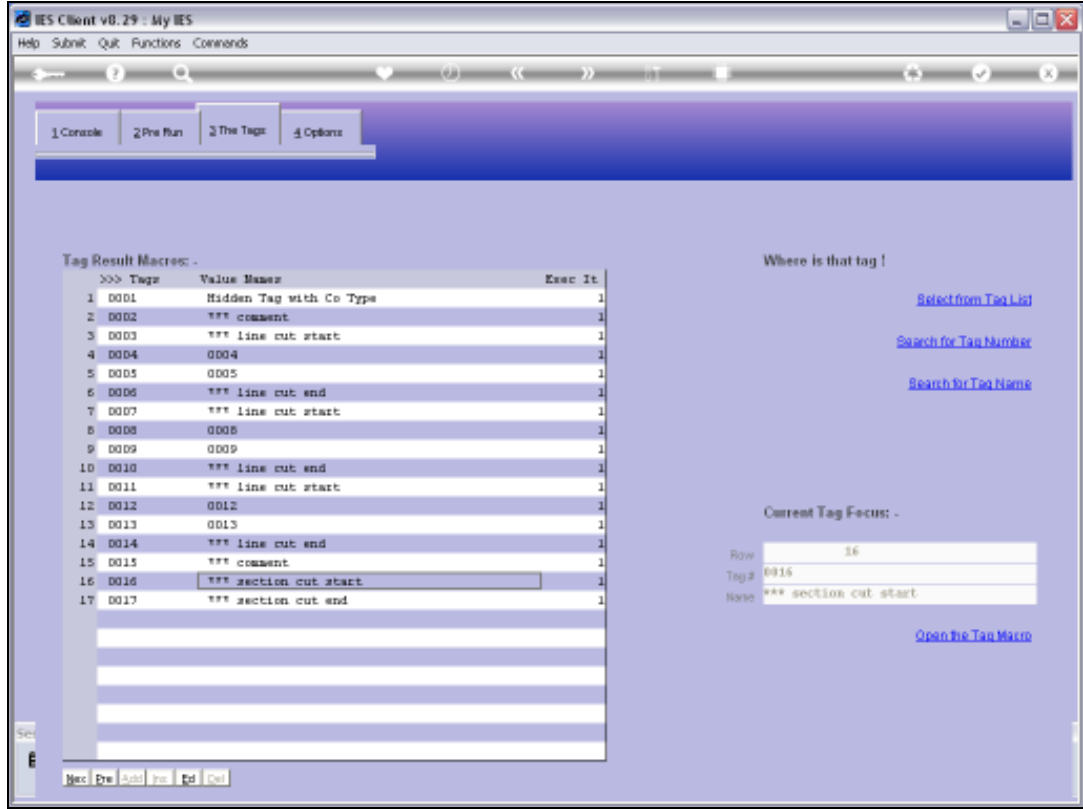

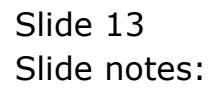

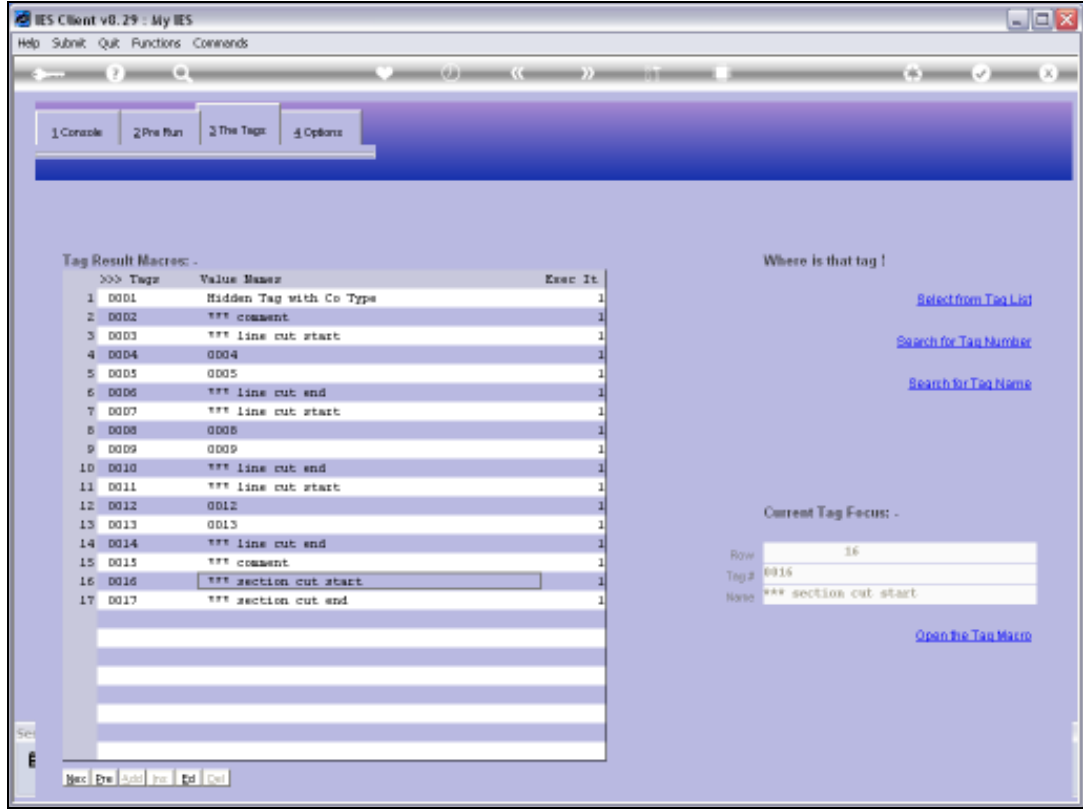

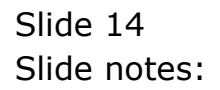

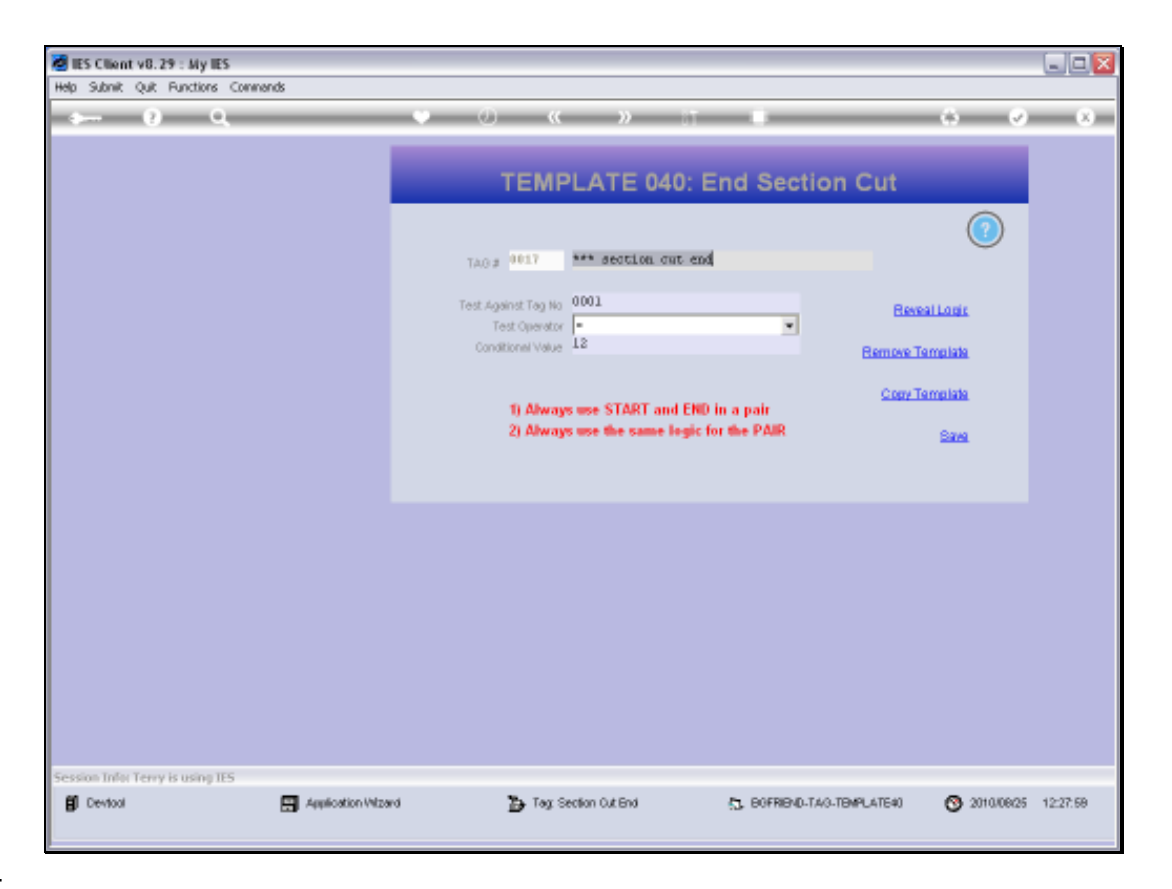

Slide notes: The test for the End Section Cut Tag must always be the same as for the Start Tag. In this case, if the Value found in Tag 0001 is 12, then the Cut will take place.

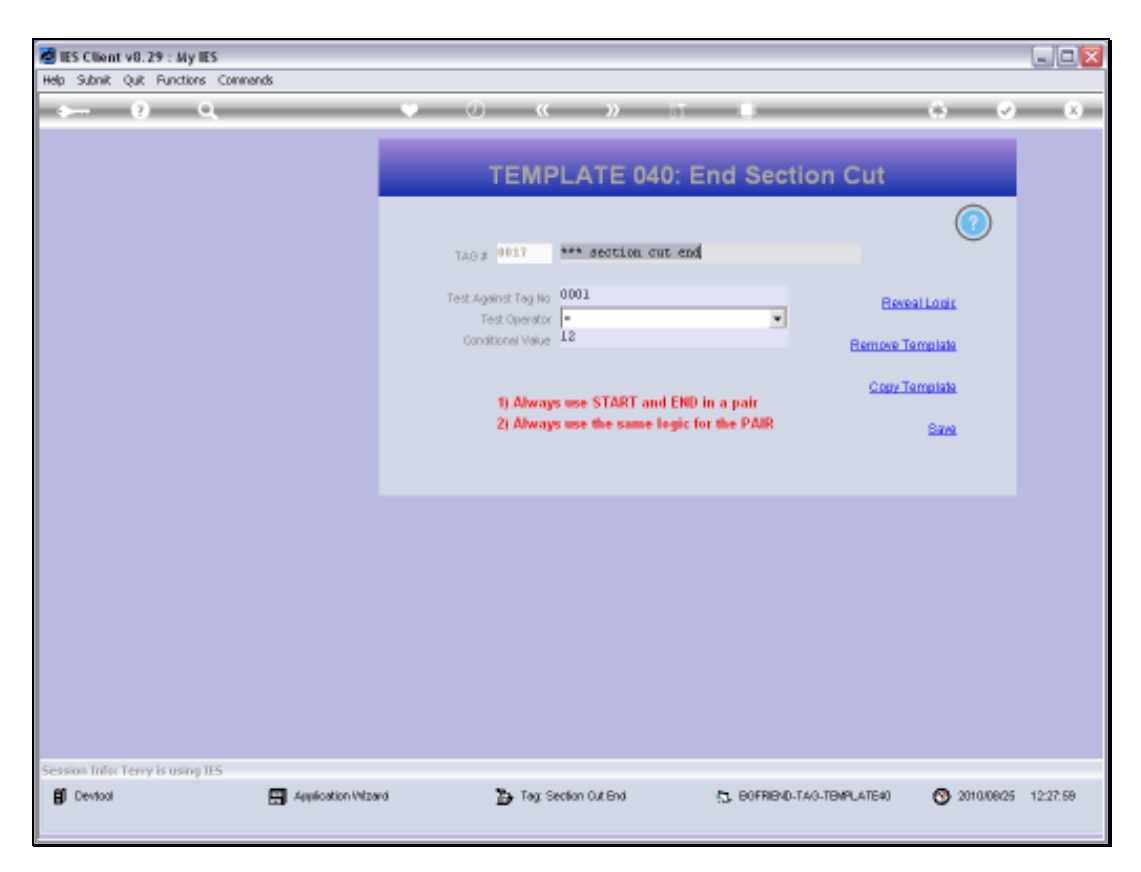

Slide 16 Slide notes:

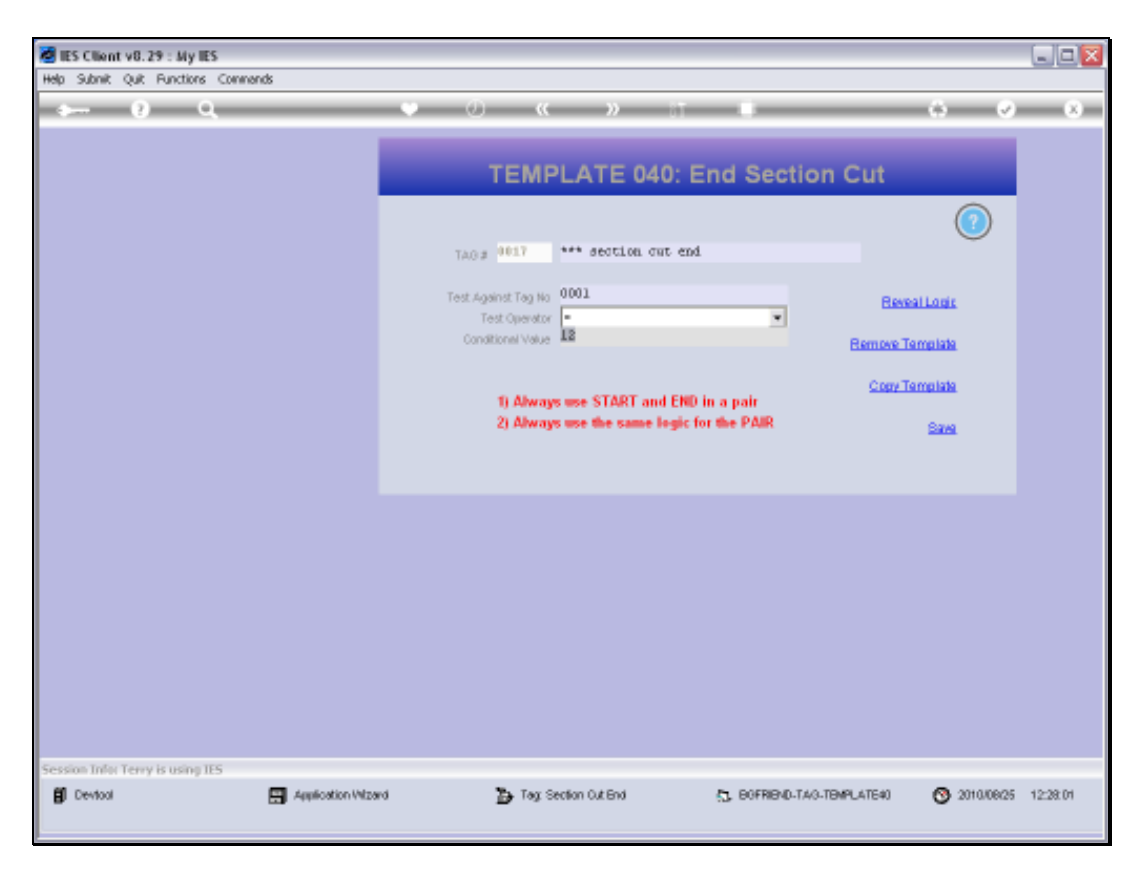

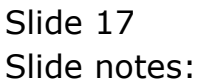

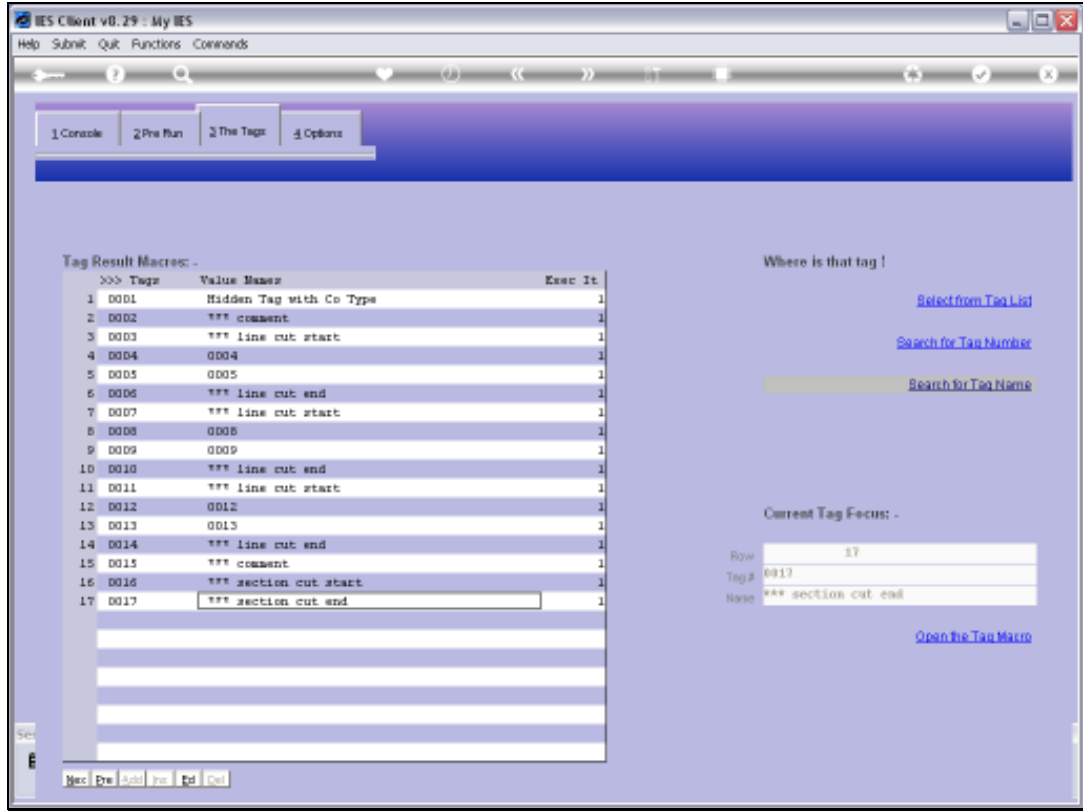

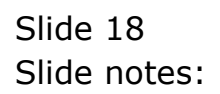

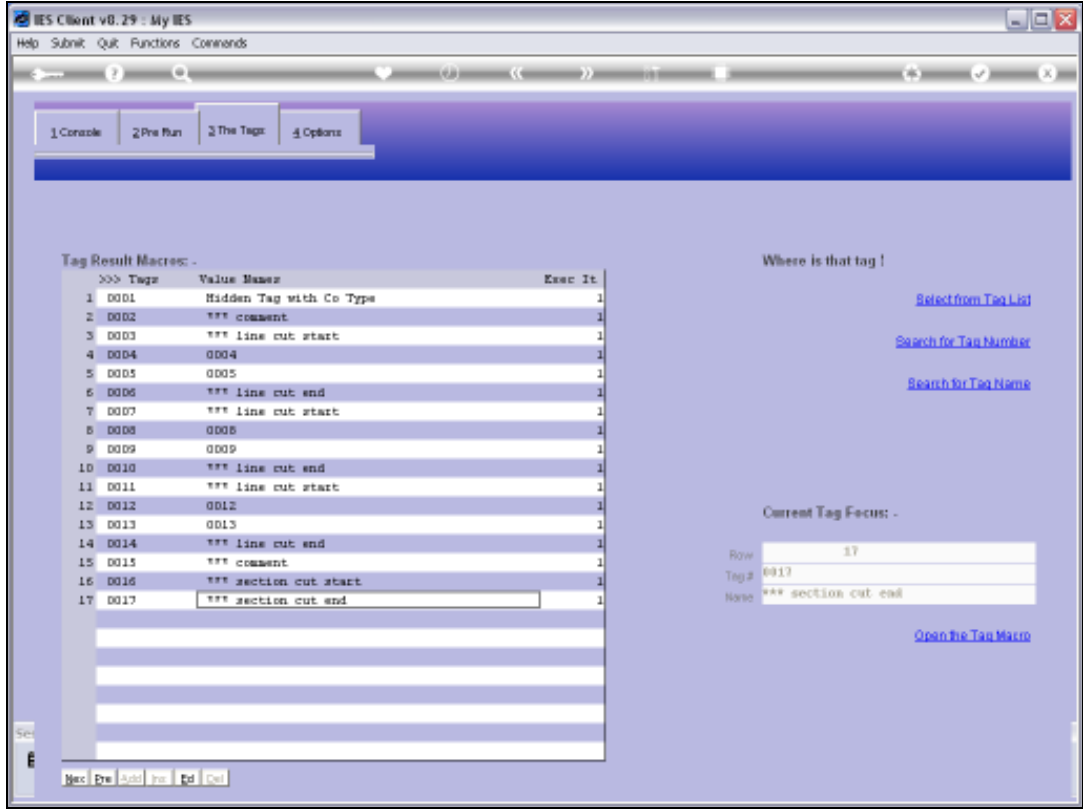

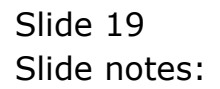

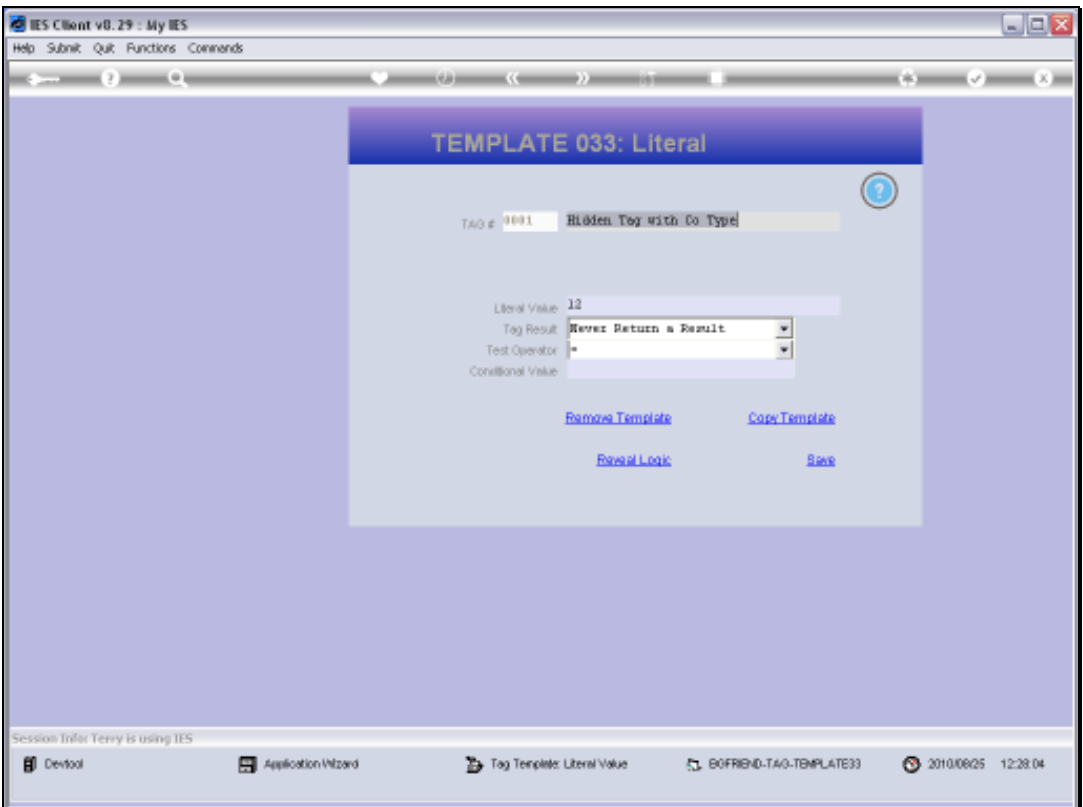

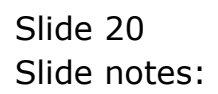

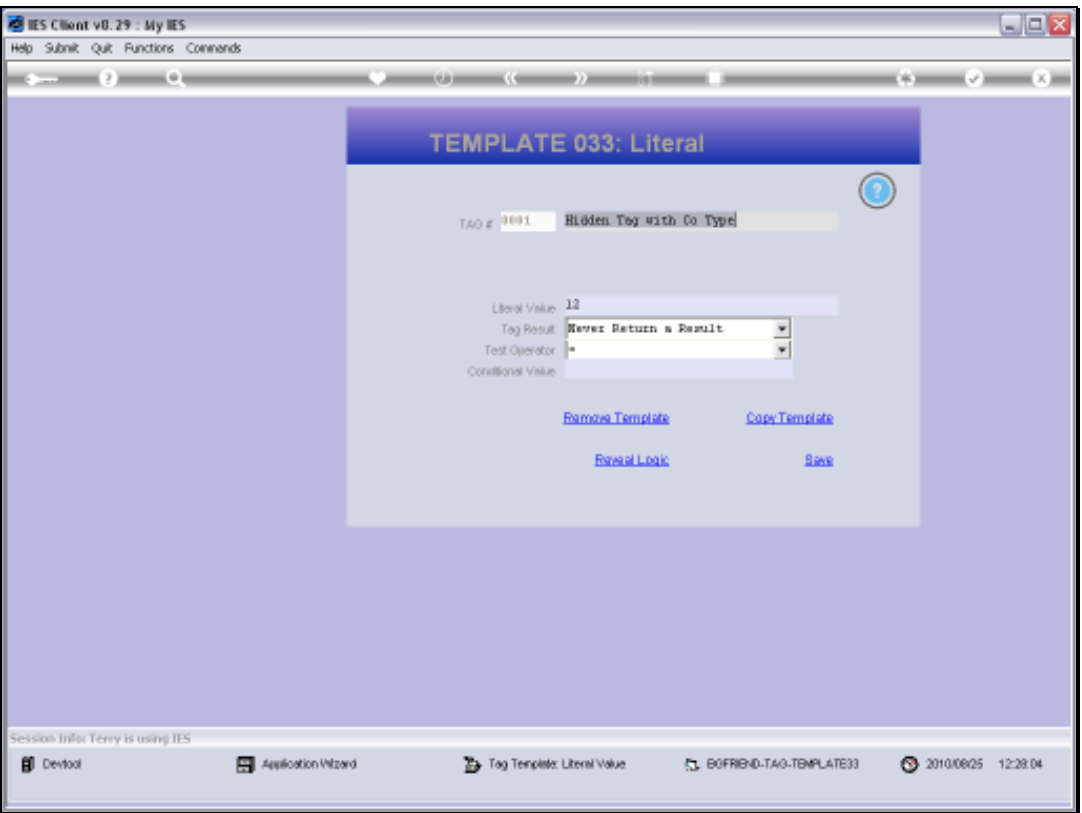

Slide notes: Since the Value of Tag 1 is 12 at the moment, we can expect the Section Cut to take effect.

![](_page_21_Picture_17.jpeg)

![](_page_21_Figure_3.jpeg)

![](_page_22_Picture_16.jpeg)

![](_page_22_Figure_3.jpeg)

![](_page_23_Picture_17.jpeg)

![](_page_23_Figure_3.jpeg)

![](_page_24_Picture_16.jpeg)

Slide 25 Slide notes:

![](_page_25_Picture_16.jpeg)

Slide 26 Slide notes:

![](_page_26_Picture_16.jpeg)

Slide 27 Slide notes:

![](_page_27_Picture_16.jpeg)

Slide 28 Slide notes:

![](_page_28_Figure_2.jpeg)

Slide notes: The Section is missing. In other words, it was cut.

![](_page_29_Figure_2.jpeg)

Slide 30 Slide notes:

![](_page_30_Picture_16.jpeg)

![](_page_30_Figure_3.jpeg)

![](_page_31_Picture_17.jpeg)

![](_page_31_Figure_3.jpeg)

![](_page_32_Picture_17.jpeg)

![](_page_32_Figure_3.jpeg)

Slide 34 Slide notes:

![](_page_34_Picture_17.jpeg)

![](_page_34_Figure_3.jpeg)

![](_page_35_Picture_17.jpeg)

![](_page_35_Figure_3.jpeg)

![](_page_36_Picture_20.jpeg)

Slide notes: Now that we have a different Value in the Test Tag, the Cut should not happen.

![](_page_37_Picture_16.jpeg)

![](_page_37_Figure_3.jpeg)

![](_page_38_Picture_16.jpeg)

![](_page_38_Figure_3.jpeg)

![](_page_39_Picture_16.jpeg)

Slide 40 Slide notes:

![](_page_40_Picture_2.jpeg)

Slide 41 Slide notes:

![](_page_41_Figure_2.jpeg)

Slide 42 Slide notes:

![](_page_42_Figure_2.jpeg)

Slide 43 Slide notes:

![](_page_43_Picture_16.jpeg)

Slide 44 Slide notes:

![](_page_44_Picture_2.jpeg)

Slide notes: And the Section Cut did not happen, as the Section is present. So this is an example of how we can use Section Cuts.

![](_page_45_Picture_2.jpeg)

Slide 46 Slide notes: